Programming Project

A polynomial such as:

 $f(x) = 7.4x^5 + 3.1x^2 - 10.2x + 14.9$ 

can be represented as a linked list in which every node corresponds to a term in the polynomial. Each term's coefficient and degree are stored as fields in the corresponding node. The polynomial above, for example, can be represented by a list:

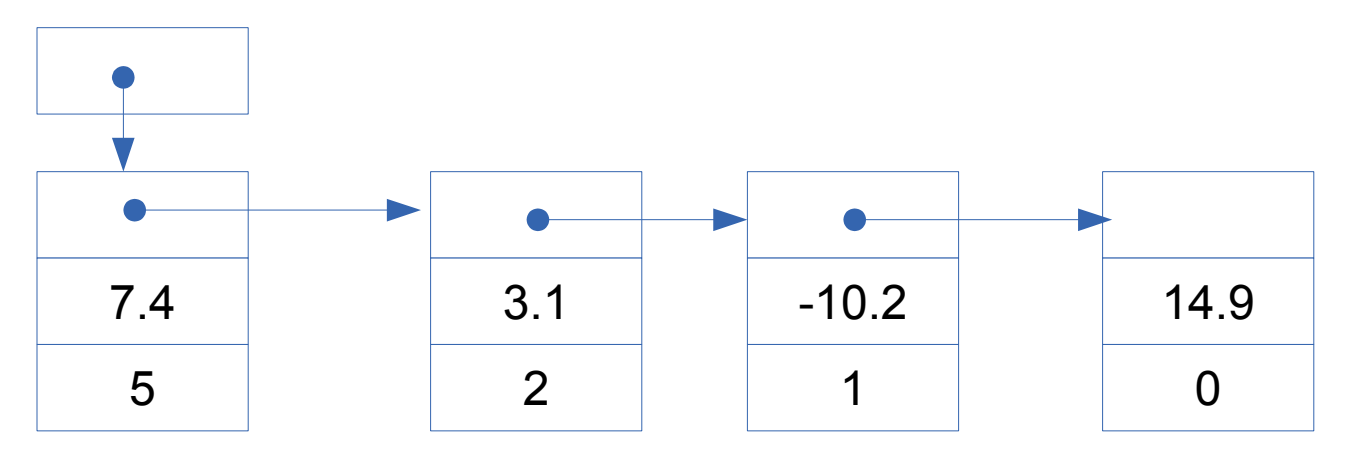

We assume that there is at most one element for any given degree and that the elements are ordered so that the highest degree comes first.

Implement a class, Polynomial, that describes such a polynomial. It must supply the following methods:

A constructor that builds a polynomial with no terms.

A method to parse a string into a polynomial. The string is a series of number pairs. The first item in each pair is the coefficient, and the second is the degree. The elements of the pair are comma-separated. The pair are separated by one or more blanks. To input the polynomial above, the input string would be  $4.4,5$  3.1,2  $-10.2,1$  14.9,0"

A method to evaluate a polynomial (calculate its value) for a given value of x.

A method to return a string representation of the polynomial, for example:

7.4  $\ast$  X  $\hat{ }$  5 + 3.1  $\ast$  X  $\hat{ }$  2 - 10.2  $\ast$  X + 14.9

A method to find the derivative of a polynomial.

A method to find the sum of two polynomials.

Hint: You will want to create a class that represents a term.

Write a JUnit test class to test the methods of Polynomial.

Write a console user interface that provides a simple menu system for interacting with the Polynomial class. (Omit the "sum" function).

Polynomial Driver 1. Enter a polynomial. 2. Evaluate the polynomial. 3. Find the derivative. 4. Display the polynomial. ? 1 Enter the terms of the polynomial: 2,4 7,1 -3,0 1. Enter a polynomial. 2. Evaluate the polynomial. 3. Find the derivative. 4. Display the polynomial. ? 2 Enter the value of x: 2 The polynomial value is 43. 1. Enter a polynomial. 2. Evaluate the polynomial. 3. Find the derivative. 4. Display the polynomial. ? 4  $2 * X^ 4 + 7 * X - 3$ 1. Enter a polynomial. 2. Evaluate the polynomial. 3. Find the derivative. 4. Display the polynomial. ? 3  $8 * X ^ 3 + 7$ 1. Enter a polynomial. 2. Evaluate the polynomial. 3. Find the derivative. 4. Display the polynomial. ?